# Voyantic Tagsurance<sup>™</sup>

## **Updates 12-2014**

## Tagsurance Software Release

Tagsurance GUI 1.8.0 and firmware 1.6.0 > UDP broadcast

- Impinj ItemEncode® compatibility mode
- Parsed and non-parsed mode for all test data
- > New TCP remote access capabilities
	- Encoding command (single command to access, to define data and to set lockbits)
	- Kill command
- > Test setup verification
	- Reference threshold sweep result is stored and later used for verifying the setup
	- Data on the verification procedure is stored in a file indicated also in the test log file
- > Temporary License
	- Enables time limited test mode licenses

### **New Analysis Software**

Tagsurance Sweep Data Analyzer 1.2.0

- > Delivered with the Threshold Sweep Mode
- > For analyzing the Tagsurance sweep data from log file
	- Screening the sweep data
	- Finding the tags of interest (min, max, med)
	- Threshold on chosen frequency in time domain or as a histogram
	- Median and percentile curves

### Hardware Add-On

- > Reference tag and jig for Snoop Pro
	- Used with the test setup verification feature included in the latest software release
	- Shielding plate is replaced with the jig and reference tag
	- Included in the Tagsurance Starter Kit

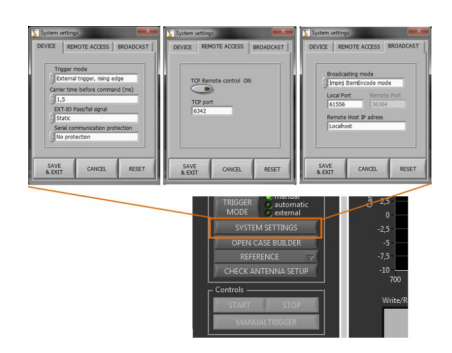

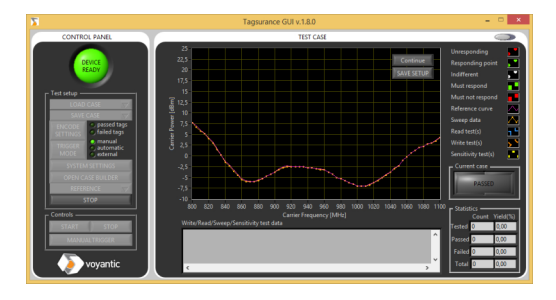

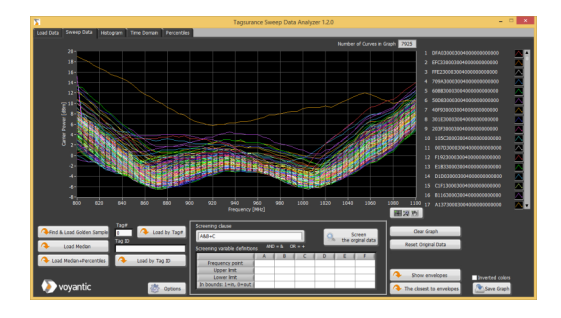

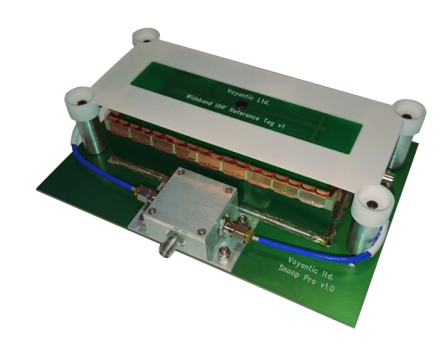

**voyantion**